# Sh. L.N. Hindu College, Rohtak

Affiliated to M.D.University, Rohtak
A Post Graduate Co-Educational College, Bhiwani Road, Rohtak
Accredited by NAAC with 'B' (2.74) Grade

# Certificate Course in Selling Skills

Beneficiaries: B.A / BBA Students

**Duration: 30 Hours** 

### Objective of the Course:

- This course aims to learn the techniques and strategies to understand the sales process to the students.
- To understand how to sell with purpose.
- To overcome objections so as to close more sales and exceed targets.
- It aims at practicing negotiations, which is a key to business success.
- To understand that no business can survive without profitable contracts.
- To understand that how learning negotiation skills can lead to their career advancement.

### **Learning Outcomes:**

- At the end of the course students will be able to understand the selling process.
- Students will be able to become a prefect salesperson.
- They will be able to acquire the knowledge about negotiation skills and how to make profitable contracts.
- This course will be helpful for students in generating employability.

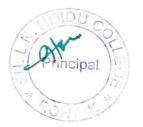

### Syllabus

Theory Paper: 60 Marks Practical: 40 Marks Total Marks: 100

NOTE: The examiner shall set nine questions in all covering the whole syllabus. Question No 1. will be compulsory covering all the units and shall carry six small questions of two marks each. The rest of the eight questions will be from all the units the examiner will set two questions from each unit out of which the candidate shall attempt four questions selecting one question from each unit. All questions shall carry 12 marks each.

#### **UNIT-I**

- Understanding the Sales Process
   Sub-topics: Learn the different stages of the sales cycle. How is a sale made? What will influence a decision? How buying decisions are processed in our prospect's brain!

   What you need to do in order to influence decision.
  - Attributes of a Superstar Sales Person
     Sub-topics: differences between average salesperson and those who are at the very top of their profession. What makes them so special? What makes an outstanding salesperson?
     Learn the mistakes to avoid as well.
  - Understand the Prospects Needs
     Sub-topics: Learn how to step into the clients shoes and understand the situation from position, how to position yourself, your company and your product in light of costumer's need

#### **UNIT-II**

- Techniques and Communication Skills
  - Sub-topics: Learn how to ask the right questions at the right time, different selling techniques and models. Consultative and collaborative selling models,

    Learn how to listen attentively and use the information that the prospect gives you to

your advantage. Learn how to read body language and buying signals. Learn how to build effortless rapport with your prospect.

• Introduction to Negotiation

Sub-topics: Learn and practice the strategies and skills that will help you to become a successful negotiator in your personal life and business transactions. After completing this module, you'll be able to state the four key stages of negotiation and what you need to successfully complete this course.

Preparing to Plan Negotiation Strategy
Sub-topics: The negotiation process - planning for a negotiation. One critical component you'll learn is how to complete a negotiation analysis to set you up for success

## UNIT-III

Creating a Contract

Sub-topics: This module focuses on the negotiation that takes place in a business deal after reaching an initial agreement – the negotiation to create a binding contract. Among other things, you'll learn to decide if you need a lawyer or can act as your own for contract creation. However, the videos should not be construed as providing legal advice.

- Practicing the Negotiation Skills
   Sub-topics: Put your newly developed skills to the test in this module with a friend or fellow.
- How to Overcome Objections and Excuses
  Sub-topics: Learn how to overcome the negative responses that you receive from your
  prospect and how to turn these around into positive situations. Learn how to
  price objections, learn how to overcome stalling.

#### **UNIT-IV**

- How to Get to the Close and Ask for Business Sub-topics: So many people feel uncomfortable asking for the business but this need not be the case. During this session, you will cover some strategies on how to identify buying signals, know when the right time to close is and how to close down more prospects than you ever have before.
- How to Make Effective Sales Presentations and Sales Calls
  Sub-topics: Learn how to plan out and structure sales presentations, sales calls and
  talks. Learn how to work out what to focus on and what style to deliver the
  presentation in.
- Business Development over the Telephone
   Sub-topics: How to take appointments over the telephone. Cold calling techniques,
   essential tele sales skills, opening statements, how to get through the gatekeeper. What
   to do if you are going down to a dead end.

### Suggested Readings:

- ➤ D. Amarchand and B. Varadharajan, An Introduction to Marketing. Vikas Publishing House Pvt. Ltd. 1982.
- > T.A.A Latif, The Practice of Marketing. New Delhi: S. Chand & Company. 1993
- Denny, Richard. Successful Selling Skills Kogan Page, 2009.

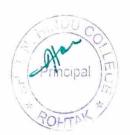

> Jeffrey Gitomer. The Sales Bible: The Ultimate Sales Resource. John Wiley & Sons 2003.

Note: Latest and additional good books may be suggested and added from time to time.

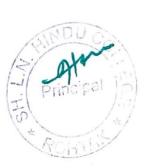

|                                           |                         | ·                     |         | E Comment                                                                                                    |  |  |  |  |
|-------------------------------------------|-------------------------|-----------------------|---------|----------------------------------------------------------------------------------------------------|--|--|--|--|
|                                           | Sh L N Hindu            | College Rol           | htak    | The state of the state of the s |  |  |  |  |
| Registration List for the Session 2019-20 |                         |                       |         |                                                                                                    |  |  |  |  |
| of Course Sellings Skills                 |                         |                       |         |                                                                                                    |  |  |  |  |
| Course Coordinator Dr. Landerp Kynel      |                         |                       |         |                                                                                                    |  |  |  |  |
| Sr no                                     | Name of Student         | Class                 | Roll No | Signature                                                                                                    |  |  |  |  |
|                                           | Sahiba Behal            | R. Com(HJ-II          | 5232    | V.L.                                                                                                    |  |  |  |  |
| 2:                                        | kamal                   | B. Com III            | 7579    | · Kamal                                                                                                    |  |  |  |  |
| 3.                                        | _ Cakshi                | B. Com(H)-II          | 5235    | Barkow                                                                                                    |  |  |  |  |
| 4.                                        | Deebak Panchal          | B.Com III             | 7598    | Deepale                                                                                                    |  |  |  |  |
| J.                                        | Iknoor kaur             | B. cen TIL            | 7508    | Imoon                                                                                                    |  |  |  |  |
| 6.                                        | Musican gubta           | B. Cen LHI-II         | 5260    | Muskan Cabla                                                                                                    |  |  |  |  |
| 7.                                        | Aarchi                  | B. COMINT             | 5275    | AS_                                                                                                    |  |  |  |  |
| 8.                                        | komal                   | B. Con TII            | 7528    | Aarchi                                                                                                    |  |  |  |  |
| 9.                                        | Mansi Saini             | B·Contu)TI            | 7809    | M                                                                                                    |  |  |  |  |
| 10.                                       | Acocelia Aryan          | B. Com(H)             | 5249    | Agyan                                                                                                    |  |  |  |  |
| 11-                                       | Aman                    | B, CON(H)II           | 5208    | Amag                                                                                                    |  |  |  |  |
| 12.                                       | Parth Juneja            | B. Com(H)             | 70      | Pjunja                                                                                                    |  |  |  |  |
| 13.                                       | Simran                  | B. Lon I              | 65-4    | Oun                                                                                                    |  |  |  |  |
| 14.                                       | Yoush Makhija           | B. Con TIL            | 7176    | Yast                                                                                                    |  |  |  |  |
| 15.                                       | Simtan                  | B. Con II             | 654     | Simran                                                                                                    |  |  |  |  |
| 16.                                       | Gurpreet Singh          | B. Cut                | 649     | (60)                                                                                                    |  |  |  |  |
| 17.                                       | Chouri                  | B. Con(H)-II          | 5225    | Garri                                                                                                    |  |  |  |  |
| 18.                                       | Sanjana                 | B. Con(HI-II          | (204    | Sanjana.                                                                                                    |  |  |  |  |
|                                           | Chetar Kathurra         | B. Cur II             | 7520    |                                                                                                    |  |  |  |  |
| 20.                                       |                         | B. CumII<br>R. Com II | 619     | Edmenden                                                                                                    |  |  |  |  |
|                                           | Divesh<br>Kamal Chhokra | B. Con II             | 680     | - Dresh<br>Kano                                                                                                    |  |  |  |  |
| 23.                                       | Chirag Sachder          |                       | 659     | chines.                                                                                                    |  |  |  |  |
| 24.                                       | Raluly                  | BCmI                  | 699     | (R)                                                                                                    |  |  |  |  |
| 25                                        | Arun                    | M·Con(H) II           | 5816    | Asun                                                                                                    |  |  |  |  |
| 26                                        | 1 / 1                   | B. Con(H) II          | 5230    | Tanista.                                                                                                    |  |  |  |  |
| 27                                        |                         | B. COM(HII            | 5220    | Poghan,                                                                                                    |  |  |  |  |
| 28.                                       | Derbika                 | B. Com III            | 4506    | Daylor                                                                                                    |  |  |  |  |
| 29                                        |                         | B. Con I              | 684     | Roghan.                                                                                                    |  |  |  |  |
| 90.                                       | Preeti                  | B. Com                | 637     | Preeli                                                                                                    |  |  |  |  |
| 31.                                       | Ruehilca                | B. Com TII            | 7-527   | Ruchir                                                                                                    |  |  |  |  |
| 32.                                       | Ichita Jayn             | M COMINGUM            | 5813    | Join                                                                                                    |  |  |  |  |
| 33.                                       |                         | B.COM I               | 715     | Manish                                                                                                    |  |  |  |  |
| 34.                                       |                         | B-com II              | 680     | kamal                                                                                                    |  |  |  |  |
| 35                                        |                         | B. Con HI             | 721     | Battle,                                                                                                    |  |  |  |  |
| 36.                                       | Dikelita<br>Diksha      | B-Com III             | 7514    | Diva.                                                                                                    |  |  |  |  |
| 37                                        | 1                       | B.Com II              | 725     | (Haulad)                                                                                                    |  |  |  |  |
| 38                                        | Chivani cundu           | BA III                | 7290    | Charach                                                                                                    |  |  |  |  |
| 39                                        | The value of least door |                       | 1-10    | Sheray                                                                                                    |  |  |  |  |

Coordinator, IQAC
Sh. L.N. Hindu College, Robtak

Dr. Sandrep Kumar

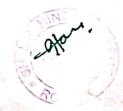

|                                         |                                                                                                    |                        | 6       | 774                                                                                                    |
|-----------------------------------------|----------------------------------------------------------------------------------------------------|------------------------|---------|----------------------------------------------------------------------------------------------------|
| Sr no                                   | Name of Student                                                                                                    | Class                  | Roll No | Signature                                                                                                    |
| 40.                                     | Dhruv                                                                                                    | B. 60m 2               | 633     | Dhaw                                                                                                    |
| 41.                                     | Aman                                                                                                    | B. com                 | 701     | Aman                                                                                                    |
| 42.                                     | Gunjan                                                                                                    | B. Com II              | 677     | Gulshan                                                                                                    |
| 43.                                     | Yash                                                                                                    | B. Com II              | GII     | Jant                                                                                                    |
| 4.                                      | Bhumika                                                                                                    | B.COM III              | 7526    | Bhu                                                                                                    |
| 45.                                     | Vishal Karpostola                                                                                                    | B. COM I               | 623     | Withal                                                                                                    |
| 40.                                     | Flardit Chhabra                                                                                                    | B. Com I               | 603     | Mordite.                                                                                                    |
| 47                                      | Vivek Kapoor                                                                                                    | B. Com II              | 609     | Thek kapour                                                                                                    |
| 48.                                     | Hitechi                                                                                                    | B. con II              | 657     | Hyes                                                                                                    |
| 49.                                     | CHAHRAN                                                                                                    | B. Con                 | 655     | ( CV 500                                                                                                    |
| 50.                                     | Circurar<br>Tushar<br>Kashish.                                                                                                    |                        | 5217    |                                                                                                    |
| SI.                                     | kashigh.                                                                                                    | B. Con II<br>B. Con II | 607     | tashish                                                                                                    |
|                                         | 7 19                                                                                                    | 13.00                  | 937     | Kushiz./                                                                                                    |
|                                         |                                                                                                    |                        |         |                                                                                                    |
|                                         |                                                                                                    |                        | 191-    | 4.                                                                                                    |
| 150                                     |                                                                                                    |                        |         | i which                                                                                                    |
|                                         |                                                                                                    |                        |         | 196                                                                                                    |
|                                         | <i>j</i>                                                                                                    |                        |         | - NAST.                                                                                                    |
| 1                                       |                                                                                                    | _ 1 _                  |         | · .                                                                                                    |
|                                         |                                                                                                    |                        |         |                                                                                                    |
|                                         |                                                                                                    | 7 3                    |         | 4 - 2                                                                                                    |
| - 14                                    | and the second                                                                                                    |                        | _ ,     |                                                                                                    |
| 1. 184                                  |                                                                                                    | ¥                      |         |                                                                                                    |
| -                                       |                                                                                                    |                        | Tr -    | and the same of the same of th |
| - No.                                   |                                                                                                    |                        |         |                                                                                                    |
|                                         |                                                                                                    |                        |         |                                                                                                    |
| 2                                       |                                                                                                    |                        |         | 22.7                                                                                                    |
|                                         |                                                                                                    |                        |         |                                                                                                    |
| -                                       | 4                                                                                                    |                        |         |                                                                                                    |
| 3.                                      |                                                                                                    |                        |         | the same states                                                                                                    |
|                                         |                                                                                                    |                        | z       |                                                                                                    |
| 1                                       |                                                                                                    |                        |         |                                                                                                    |
| -0,                                     |                                                                                                    |                        |         |                                                                                                    |
|                                         |                                                                                                    |                        | 77      |                                                                                                    |
| - 1 L                                   |                                                                                                    | garant.                |         | · 1. 1. 1. 1. 1. 1. 1. 1. 1. 1. 1. 1. 1.                                                                                                    |
|                                         |                                                                                                    | <del>1</del>           |         |                                                                                                    |
| i i                                     | Selection of the second of                                                                                                    | 10 1                   |         | The second second                                                                                                    |
| -                                       |                                                                                                    |                        | 27.6    | 100 100                                                                                                    |
|                                         | ente qui                                                                                                    | c                      |         |                                                                                                    |
|                                         |                                                                                                    | .5                     |         | The last last                                                                                                    |
|                                         | to the second second se | - Y.                   |         |                                                                                                    |
|                                         | 1000                                                                                                    |                        | = =     | 1                                                                                                    |
| s mest s                                |                                                                                                    |                        |         | 23                                                                                                    |
| - · · · · · · · · · · · · · · · · · · · | TOTAL STATE OF THE STATE OF THE |                        |         | and the second of the second                                                                                                    |

Coordinator, IQAC
Sh. L.N. Hindu College, Pichick

NF good of Keemers

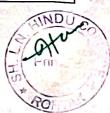

# SH. L. N. Hindu College, Rohtak Award list (including Internal Assessment and theory examination) with Grades of successful students regarding Certificate Course in Selling Skills

# Course coordinator- Dr. Sandeep Kumar

|     | 1               |                                     |        |            |        | ,     |       |
|-----|-----------------|-------------------------------------|--------|------------|--------|-------|-------|
| Sr  | Name            | Class                               | Ro.No. | Internal   | Theory | Total | Grade |
| No  | The Art Section |                                     |        | Assessment | Exam   | Marks | _ ==  |
|     |                 |                                     |        | marks      |        | 100   |       |
| 1   | Yash Makhija    | B.Com.<br><sup>6th</sup> Sem        | 7576   | 39         | 48     | 87    | Α     |
| . 2 | Deepak          | B.Com. 6th Sem                      | 7598   | 33         | 39     | 72    | В     |
| 3   | Mansi Saini     | B.Com.(voc) 6th Sem                 | 7809   | 30         | 43     | 73    | В     |
| 4   | SahibaBehal     | B.Com.(Hon.)<br>2 <sup>nd</sup> sem | 5253   | 33         | 37     | 70    | В     |
| 5   | Shivani Kundu   | B.A.<br>6 <sup>th</sup> sem         | 7290   | 36         | 44     | 80    | Α     |
| 6   | Muskan Gupta    | B.Com. (Hon)<br>4 <sup>th</sup> Sem | 5260   | 33         | 42     | 75    | В     |
| 7   | Tanisha         | B.Com. (Hon)<br>4 <sup>th</sup> Sem | 5230   | 34         | 43     | 77    | В     |
| 8   | Iknoor Kaur     | B.Com<br>6 <sup>th</sup> sem        | 7508   | 36         | 45     | 81    | Α     |

Course coordinator Dr. Sandeep Kumar

W